# **Redmine - Feature #3933**

## **Add docbook export to wiki**

2009-09-27 17:06 - Ulrich Staudinger

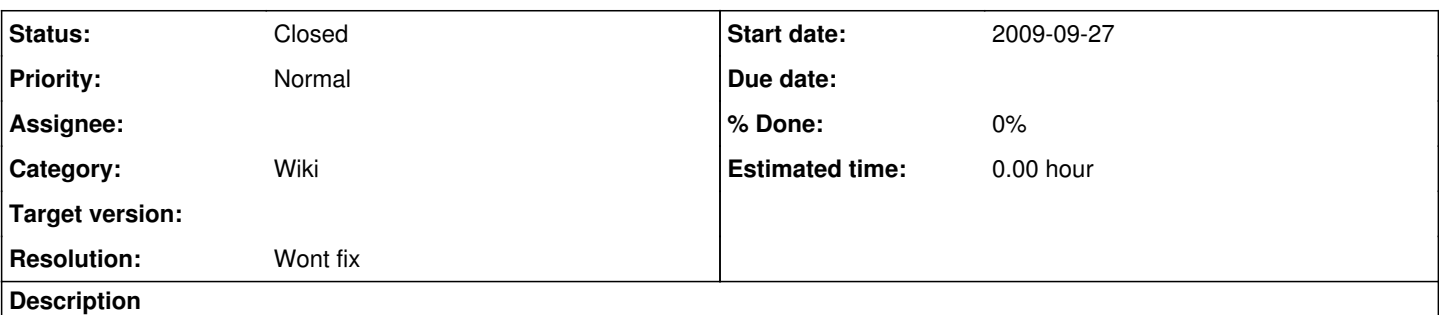

Hi,

i'd love to export docbook straight from the wiki, then i could create a docbook ref file somewhere and include via url some selected wiki pages in my wiki.

Thanks !

#### **History**

#### **#1 - 2010-11-17 10:32 - John Yani**

Any news on this? Maybe plagin is available?

#### **#2 - 2012-01-13 19:59 - Etienne Massip**

*- Category set to Wiki*

#### **#3 - 2013-10-05 16:02 - Hans Artmann**

There is a gem redcloth-formatters-docbook which can do some basic conversion from textile to docbook. Safe the TODO's which are easy enough to add conversion works quite nice. So I thought I share this little program and maybe someone can integrate something in Redmine.

```
# Convert textile formatted files to docbook
#
require 'optparse'
require 'fileutils'
require 'rubygems'
require 'RedCloth'
require 'redcloth-formatters-docbook'
revision = "0.9 - 2012-08-29" 
# CHANGELOG
# 0.9   initial version
# Program options
@options = {}optparse = OptionParser.new do|opts|
    # Set a banner, displayed at the top
    # of the help screen.
   opts.banner = "Usage: tex2doc.rb [optionen] datei ..." 
   # Define the options, and what they do
    opts.on( '-v', '--version', 'Print version' ) do
        puts "tex2doc " + revision
    end
    # This displays the help screen, all programs are
    # assumed to have this option.
    opts.on( '-h', '--help', 'This message' ) do
       puts opts
        exit
    end
end
```

```
# Parse the command-line. Remember there are two forms
# of the parse method. The 'parse' method simply parses
# ARGV, while the 'parse!' method parses ARGV and removes
# any options found there, as well as any parameters for
# the options. What's left is the list of files to resize.
optparse.parse!
puts "Tex2Doc Version #{revision}, Help: -h, --help" unless ARGV.size > 0
# TODO replace <pre> by <programlisting>
# TODO search empty table cells ||, fill with a single blank should do
# TODO escape <, >, &
ARGV.each do |file|
   textile = File.open(file, 'rb') { |f| f.read }
   docbook = RedCloth.new(textile).to_docbook
 File.open(file + '.xml', "w") { |f| f.write docbook }
end
```

```
</pre>
```
### **#4 - 2024-01-28 06:01 - Go MAEDA**

- *Status changed from New to Closed*
- *Resolution set to Wont fix*

I think this feature is too specific to be a standard feature of Redmine. I recommend you to use [Pandoc](https://pandoc.org/) or some other tool.